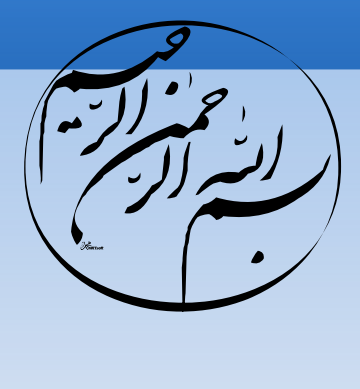

اطلاعات من دزدیده شد!

مقدمه ای بر Udev

ابراهیم رادی

۱۳۹۰/۶/۲۱

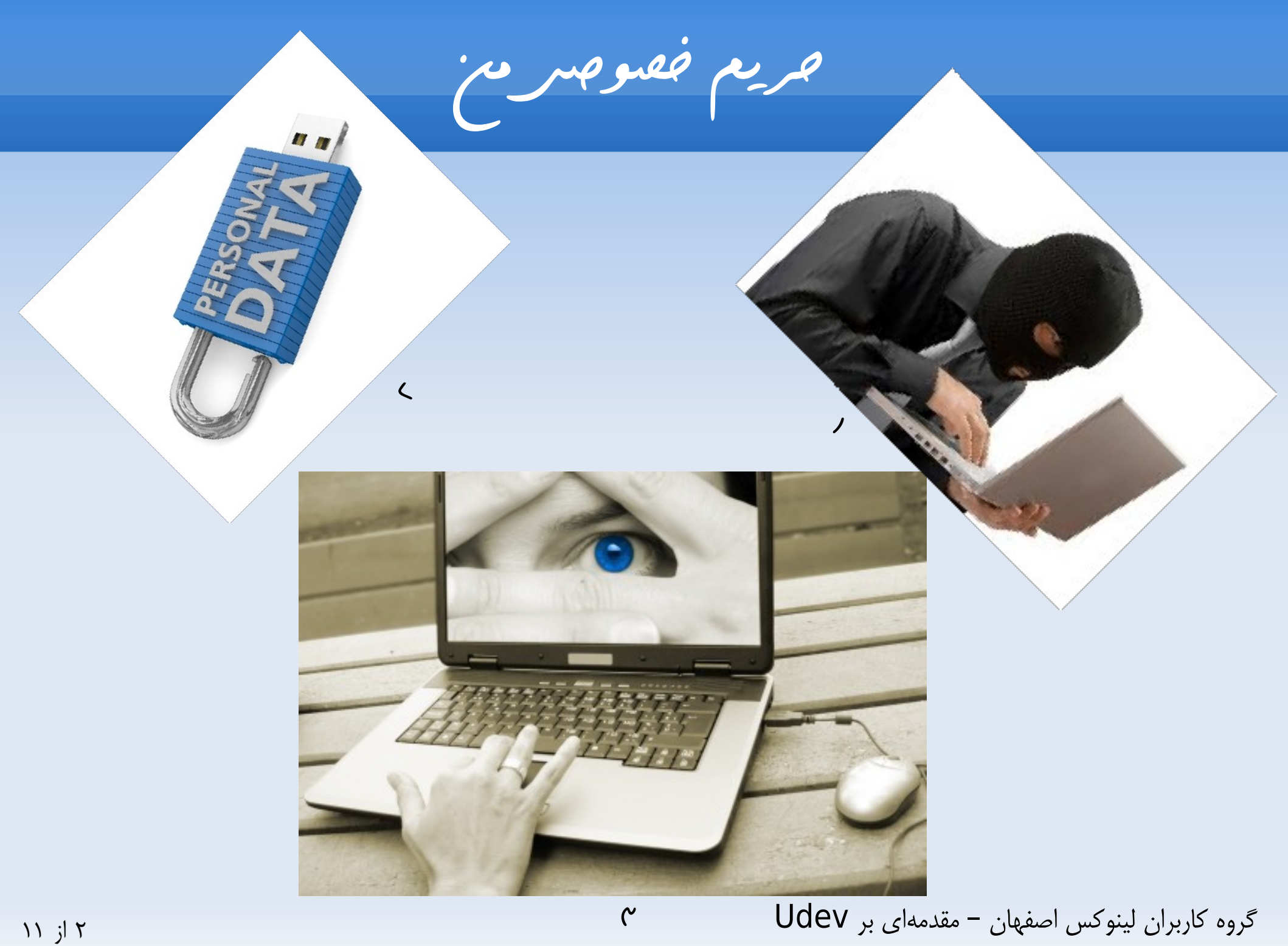

چه کسی حاظر است فلش خود را به من دهد؟

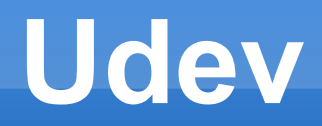

## *WikiPedia: Udev is the device manager for the Linux kernel. Primarily, it manages device nodes in /dev.*

(ادامه) **Udev**

- Rename a device node from the default name to something else.
- Provide an alternative/persistent name for a device node by creating a symbolic link to the default device node.
- Name a device node based on the output of a program.
- Change permissions and ownership of a device node.
- *Launch a script when a device node is created or deleted (typically when a device is attached or unplugged).*
- Rename network interfaces.

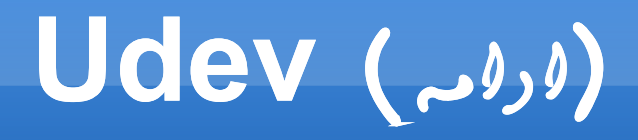

✔ /etc/udev/rules.d /lib/udev/rules.d

- $\cdot$  #  $\in$  =  $\cdot$  ==
- ✔ KERNEL , SUBSYSTEM , DRIVER
- $\sim$  \* [] ? %k %n
- ✔ Example:
	- $\cdot$  KERNEL=="fd[0-9]\*", NAME="floppy/%n", SYMLINK+="%k"
	- ✔ KERNEL=="hiddev\*", NAME="usb/%k

<sup>6</sup> از <sup>۱۱</sup> – گروه کاربران لینوکس اصفهان مقدم های بر Udev

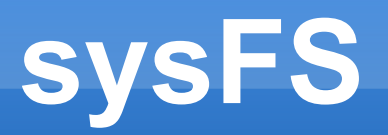

- ✔ sysfs is a new filesystem to the 2.6 kernels. It is managed by the kernel, and exports basic information about the devices currently plugged into your system.
- $\sim$  ATTRS match a sysfs attribute of the device, or a sysfs attribute of any of the parent devices.
- ✔ udevinfo -a -p /sys/block/sda
	- ✔ Ubuntu: udevadm info -ap /sys/block/sda

پایانه رو باز کن :دی

(ادامه) **Udev**

- GROUP , OWNER , MODE
- KERNEL=="hda",
	- PROGRAM="/bin/device\_namer %k", NAME="%c{1}", SYMLINK+="%c{2}"
- KERNEL=="sdb", RUN+="/bin/my\_program"
- **ENV{some\_var}="value"**

نگاهی به نمون اهای بسیار ساده پوشه رو باز کن:دی

خب سوالی که نیست!

از صبر وحوصله شما سپاسگزارم

بازگردا هناها و تشکرات

با تشکر از مهندس هدایت وطنوخواه

و تمام دوستانی که مرا به این فکر انداختند.

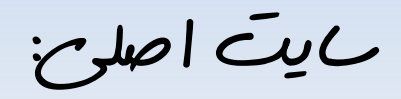

## Reactivated net - Writing udev rules

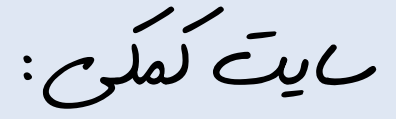

[Wikipedia](http://en.wikipedia.org/wiki/Udev)

تصویرها:

[تصویر ۱](http://printerinkcartridgesblog.printcountry.com/wp-content/uploads/2010/10/laptop-thief.jpg) [تصویر ۲](http://www.abine.com/wordpress/wp-content/uploads/2011/04/data-breach.jpg) [تصویر ۳](http://www.pc1news.com/articles-img/small/lost-email.jpg)

۱۱ از ۱۱